# «Серверная операционная система и комплект серверных приложений для общеобразовательных учреждений на базе свободного программного обеспечения» Руководство учителя

v.02

# **Содержание**

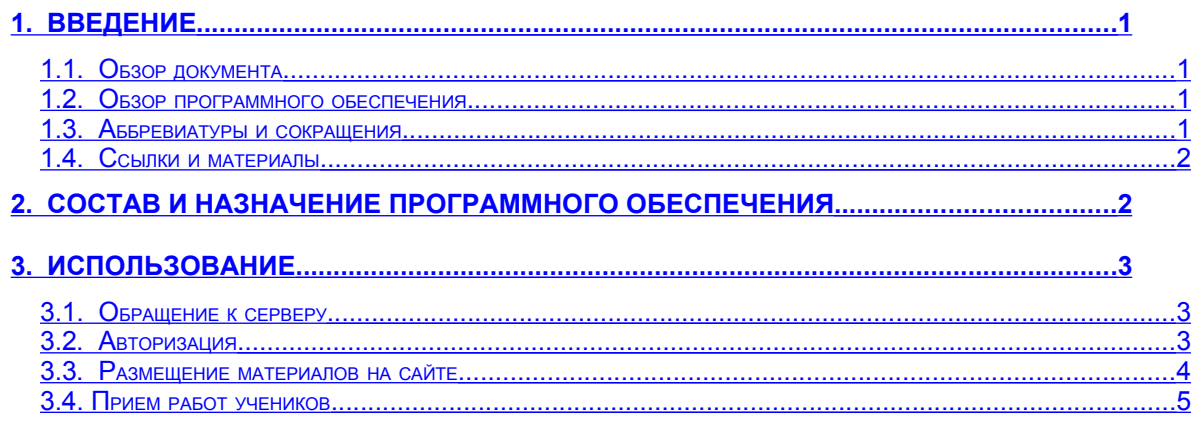

# <span id="page-0-3"></span>**1. Введение**

## <span id="page-0-2"></span>**1.1. Обзор документа**

Этот документ содержит информацию о серверной операционной системе и комплекте приложений для общеобразовательных учреждений на основе свободного ПО. Документ предназначен для учителей, использующих данное программное обеспечение. Полная и актуальная версия данного документа представлена на сайте проекта [http://www.naulinux.ru/.](http://www.naulinux.ru/)

## <span id="page-0-1"></span>**1.2. Обзор программного обеспечения**

Данное программное обеспечение состоит из следующих частей:

- операционная система,
- набор специализированного ПО (портал),
- программа обмена данными с 1С:Хронобус.

В качестве операционной системы используется дистрибутив **НауЛинукс**. Набор специализированного ПО включает портал на основе Plone и средства дистанционного управления.

#### <span id="page-0-0"></span>**1.3. Аббревиатуры и сокращения**

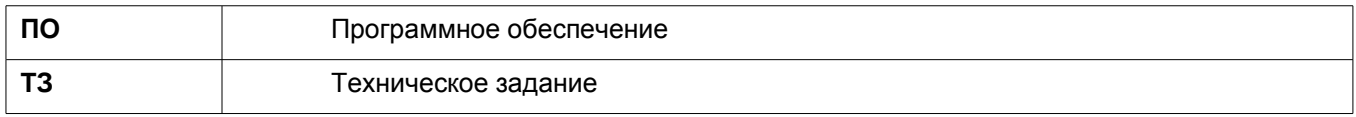

- <span id="page-1-1"></span>1. Описание набора программного обеспечения на сайте проекта
- 2. Описание операционной системы **НауЛинукс** [\(www.naulinux.ru\)](http://www.naulinux.ru/)
- 3. Описание портальной системы "Plone" [\(www.plone.org\)](http://www.plone.org/)
- 4. «Руководство ученика»
- 5. Ссылки на компоненты использованного **ПО** в интернете:
	- VNC [http://www.realvnc.com/;](http://www.realvnc.com/)
	- Samba [http://www.samba.org/;](http://www.samba.org/)
	- CUPS [http://www.cups.org/;](http://www.cups.org/)
	- SQUID [http://www.squid-cache.org/;](http://www.squid-cache.org/)
	- LDAP [http://www.openldap.org/;](http://www.openldap.org/)
	- IP-tables [http://iptables-tutorial.frozentux.net/;](http://iptables-tutorial.frozentux.net/)
	- POSTFIX [http://www.postfix.org/;](http://www.postfix.org/)
	- DOVECOT [http://www.dovecot.org/;](http://www.dovecot.org/)
	- Bind [http://www.isc.org/index.pl?/sw/bind/index.php.](http://www.isc.org/index.pl?/sw/bind/index.php)

## <span id="page-1-0"></span>**2. Состав и назначение программного обеспечения**

Программное обеспечение состоит из серверной операционной системы **НауЛинукс**, портальной системы Plone и средств, обеспечивающих выполнение функциональных требований к данному программному обеспечению:

- средство дистанционного управления VNC;
- средство файлового доступа Samba;
- служба печати CUPS;
- прокси-сервер SQUID;
- каталог LDAP;
- средство управления потоками сетевых пакетов IP-tables;
- сервер POSTFIX для поддержки SMTP;
- сервер DOVECOT для поддержки протоколов POP и IMAP;
- доменный сервер имен Bind.

Подробно программное обеспечение описано в «Описании набора программного обеспечения».

# <span id="page-2-2"></span>**3. Использование**

#### <span id="page-2-1"></span>**3.1. Обращение к серверу**

Для того, чтобы обратиться к серверу, нужно на компьютере запустить программу – браузер. В строку адреса ввести адрес сервера (его нужно узнать у системного администратора).

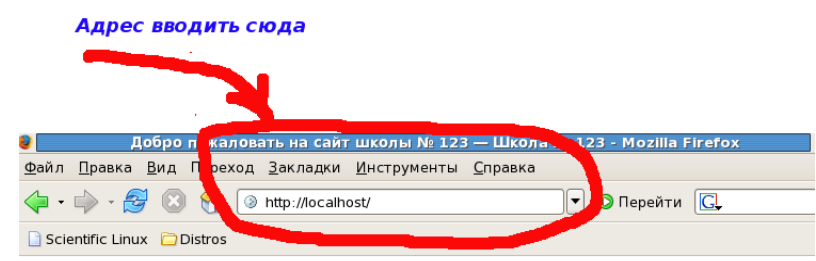

#### <span id="page-2-0"></span>**3.2. Авторизация**

Для начала работы с порталом необходимо авторизоваться. Для этого надо ввести свои данные – логин и пароль.

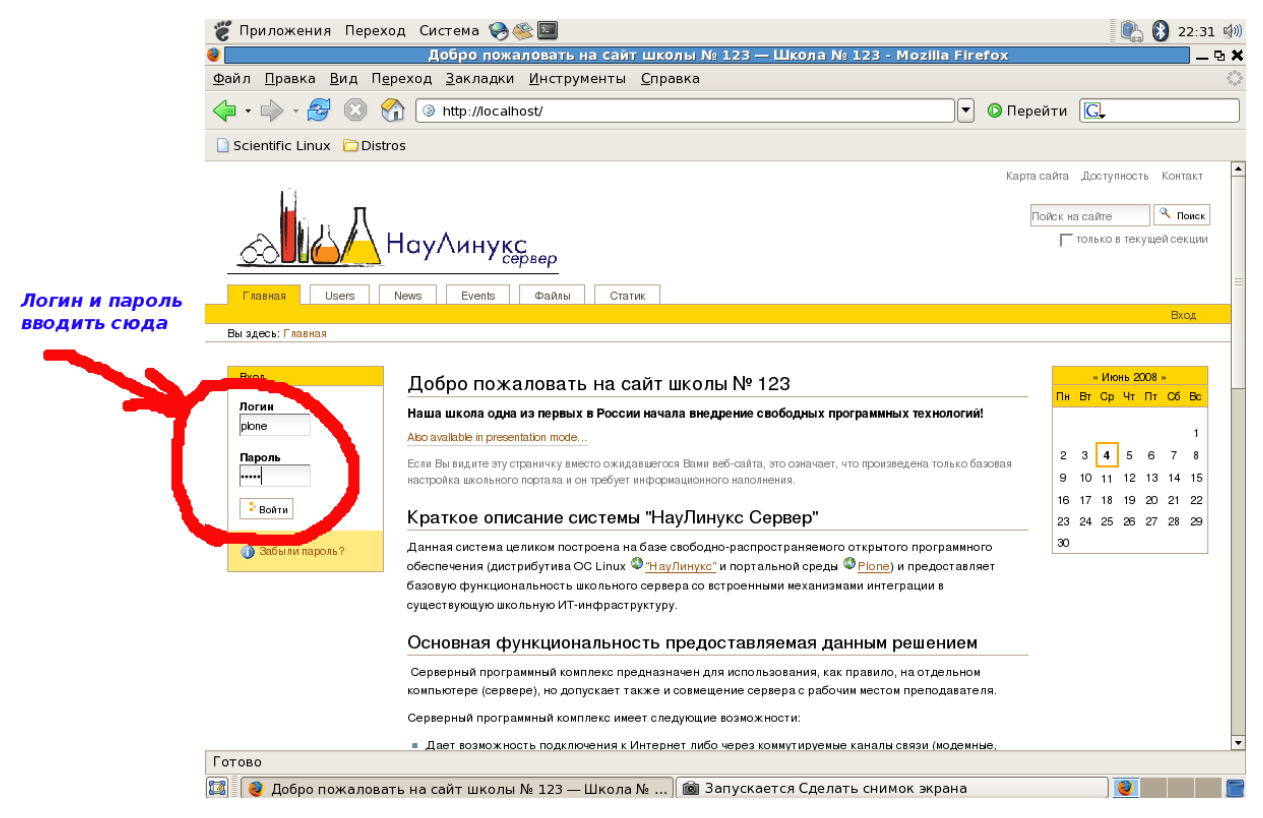

После авторизации вы попадаете в свою домашнюю папку.

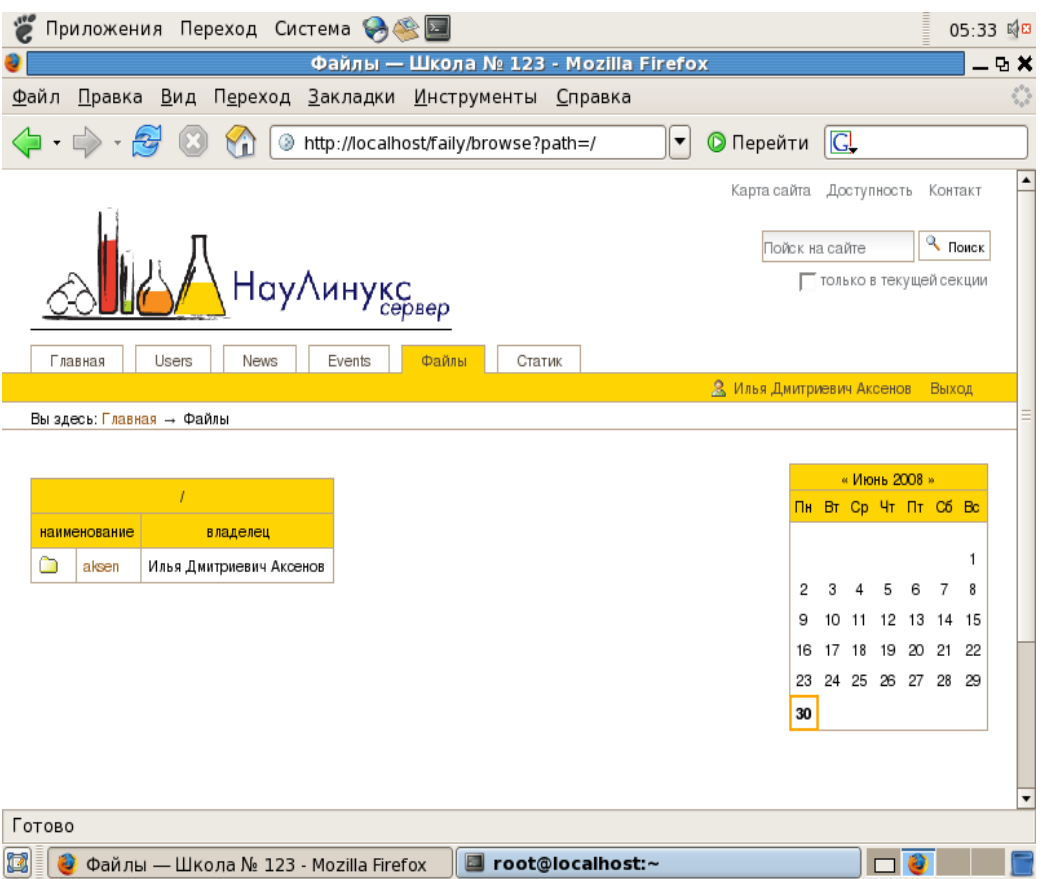

#### <span id="page-3-0"></span>**3.3. Размещение материалов на сайте**

Размещение материалов на сайте производится стандартными средствами Plone: закладка News, пункт "Просмотр" и выбрать действие "Добавить новый элемент". Там же доступно редактирование новостей.

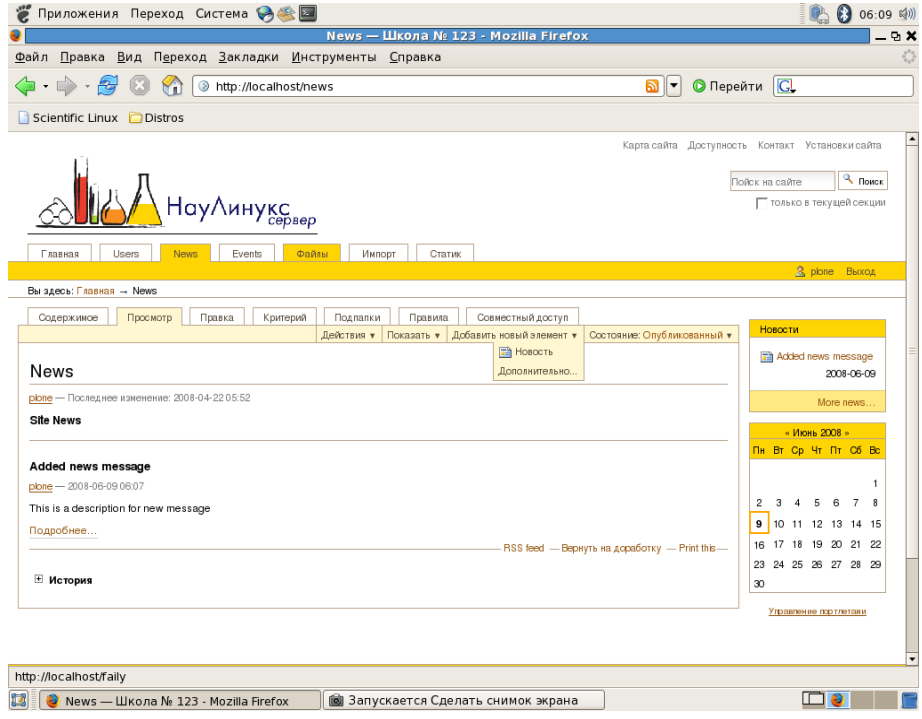

### <span id="page-4-0"></span>**3.4.Прием работ учеников**

Сданные работы учеников учитель загружает на своей странице. Кликнув по вкладке "Файлы", можно увидеть работы учеников.

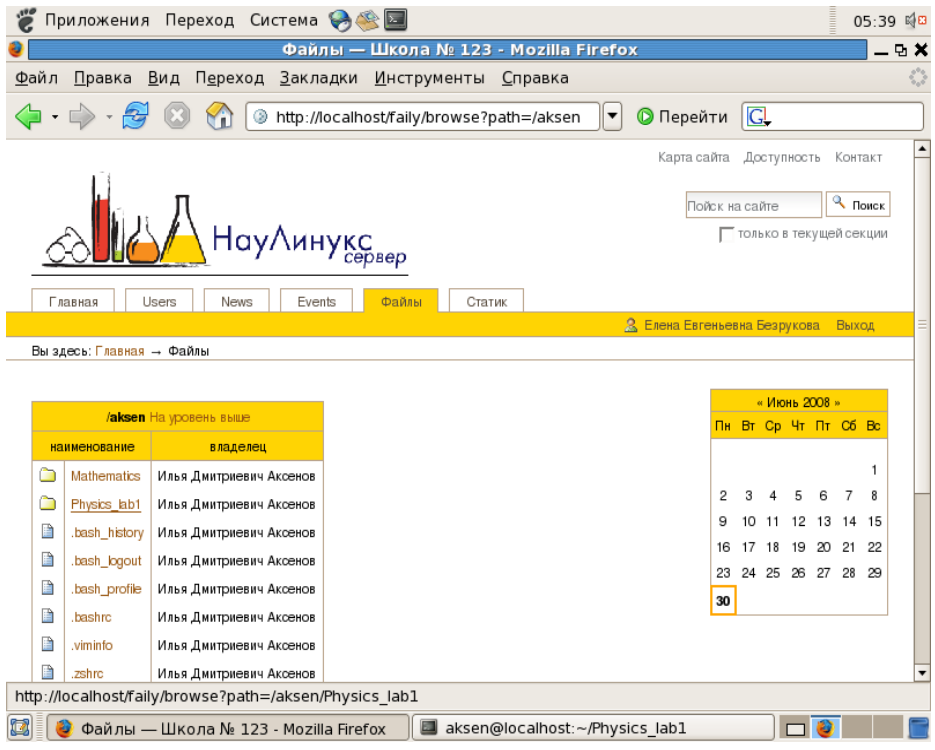

Загрузка файлов производится следующим образом: нужно кликнуть по загружаемому файлу и выбрать желаемое в открывшемся диалоге.

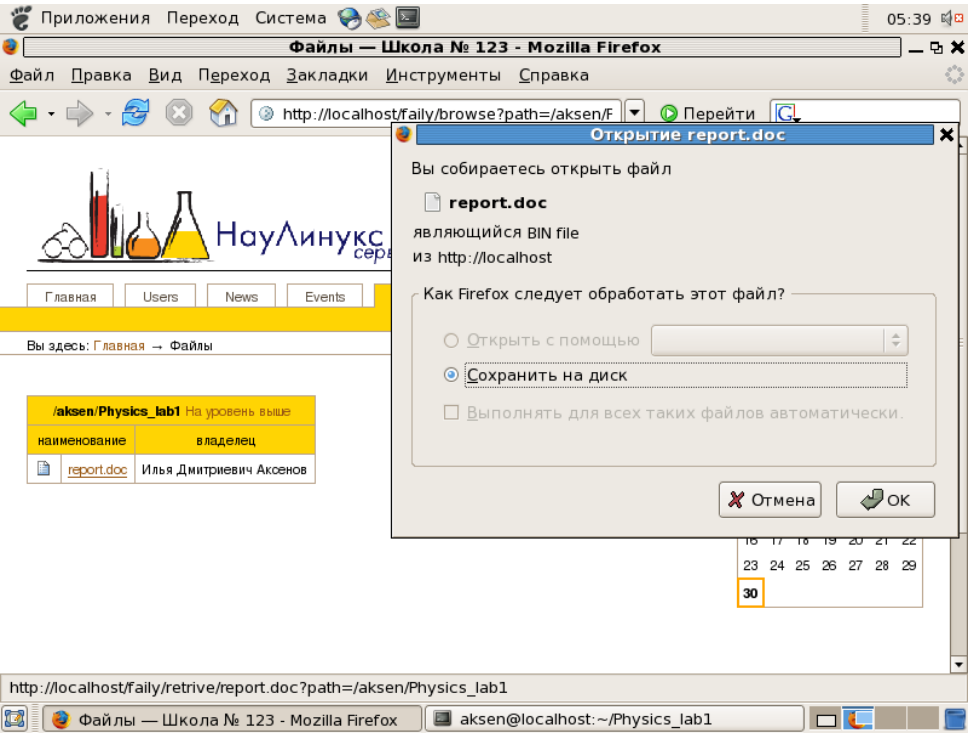